# **X20IF1082**

# **1 General information**

The interface module can be used to expand the X20 CPU for specific applications. It is equipped with an POW-ERLINK interface.

The interface has two RJ45 sockets. Both connections lead to an integrated hub. This makes it easy to create daisy-chain connections using POWERLINK.

- POWERLINK V1/V2 for real-time Ethernet communication
- Integrated hub for efficient cabling
- Configurable ring redundancy

# **2 Order data**

| <b>Model number</b> | <b>Short description</b>                                                                                                    | <b>Figure</b>               |
|---------------------|----------------------------------------------------------------------------------------------------|-----------------------------|
|                     | X20 interface module communication                                                                                           |                             |
| X20IF1082           | X20 interface module, 1 POWERLINK interface, managing or<br>controlled node, integrated 2-port hub, ring redundancy function | <b>Lia vs</b><br><b>LAY</b> |

Table 1: X20IF1082 - Order data

#### **Optional accessories**

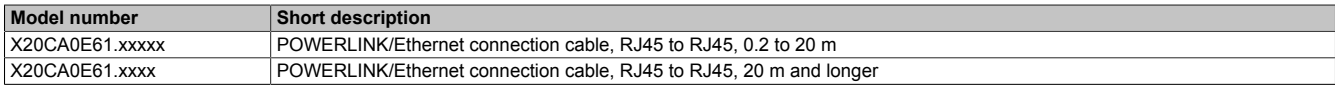

# **3 Technical data**

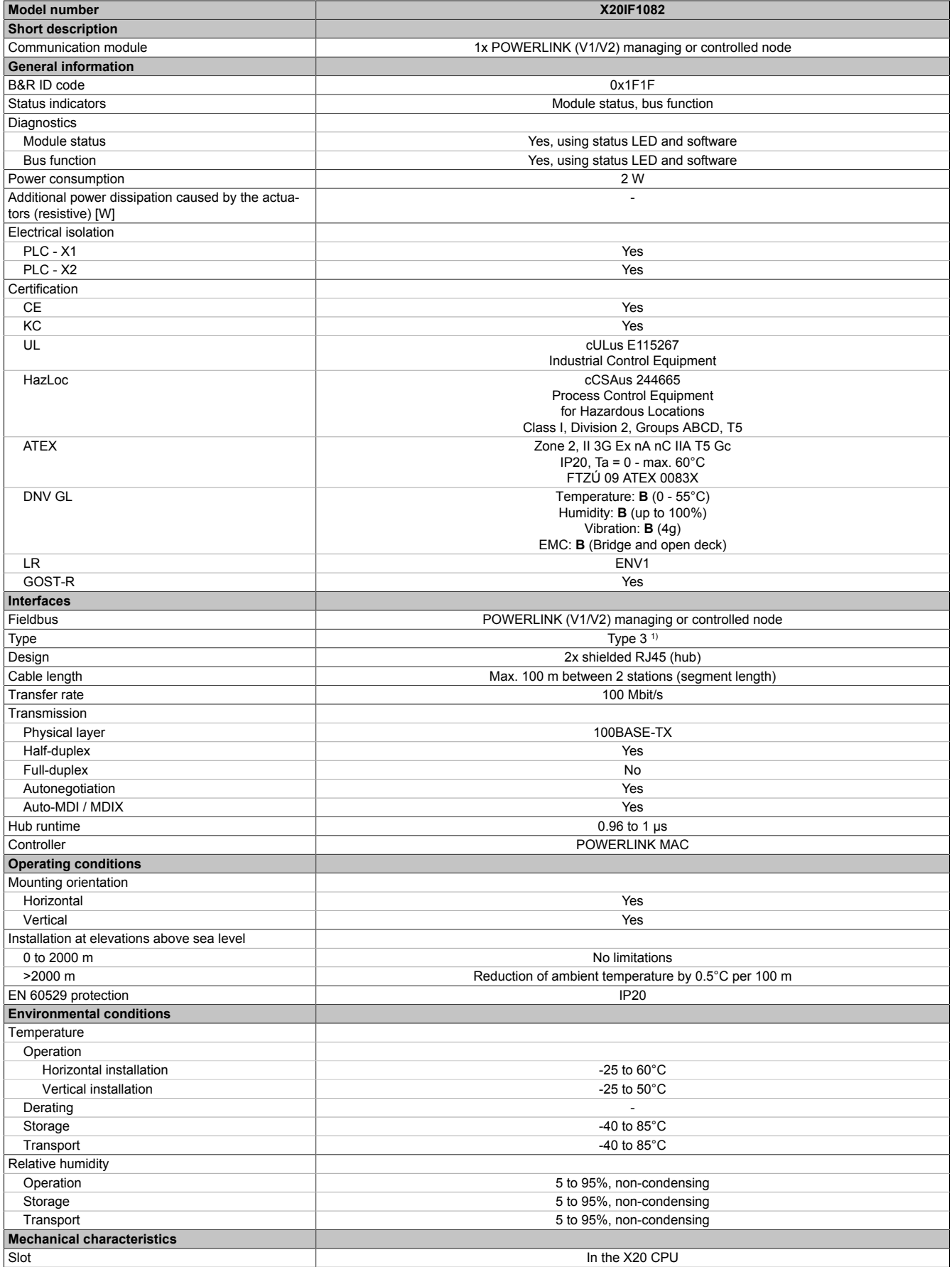

Table 2: X20IF1082 - Technical data

1) See the POWERLINK help system under "General information, Hardware - IF/LS".

# **4 LED status indicators**

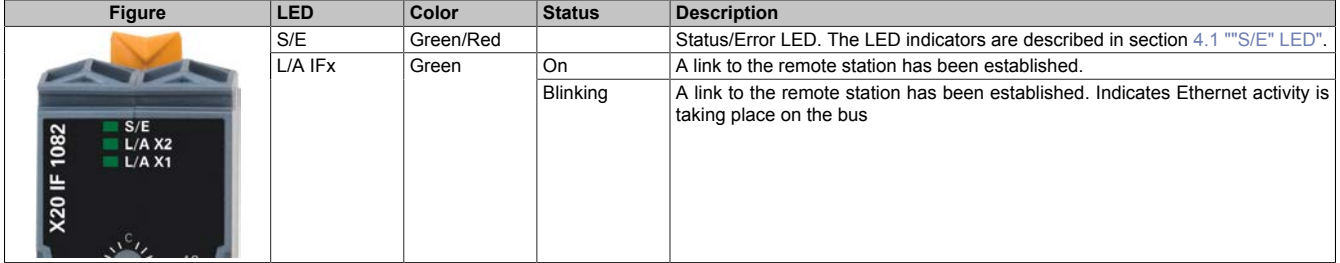

### <span id="page-2-0"></span>**4.1 "S/E" LED**

The Status/Error LED is a green/red dual LED. The LED status can have different meanings depending on the operating mode.

#### **4.1.1 Ethernet mode**

In this mode, the interface is operated as an Ethernet interface.

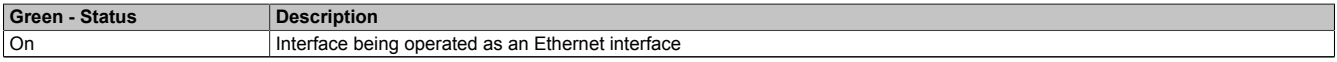

Table 3: Status/Error LED - Ethernet operating mode

#### **4.1.2 POWERLINK V1**

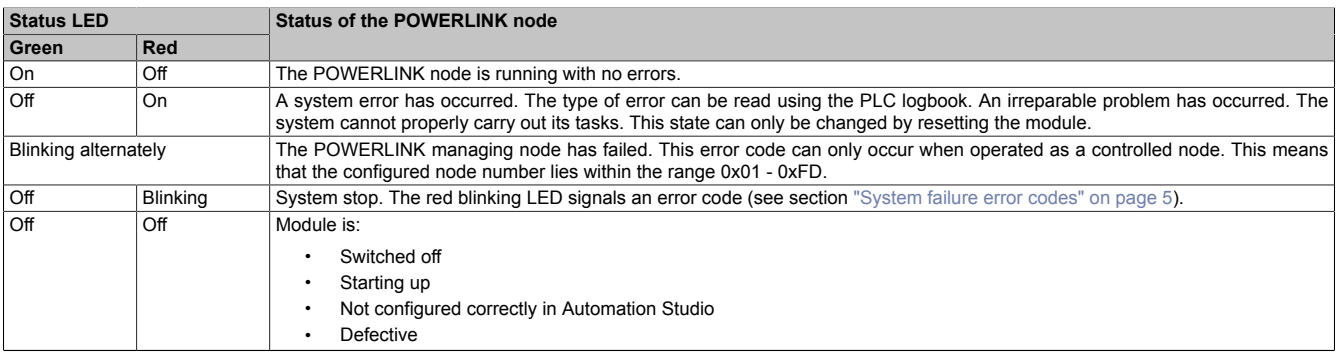

Table 4: Status/Error LED - POWERLINK V1 operating mode

## **4.1.3 POWERLINK V2**

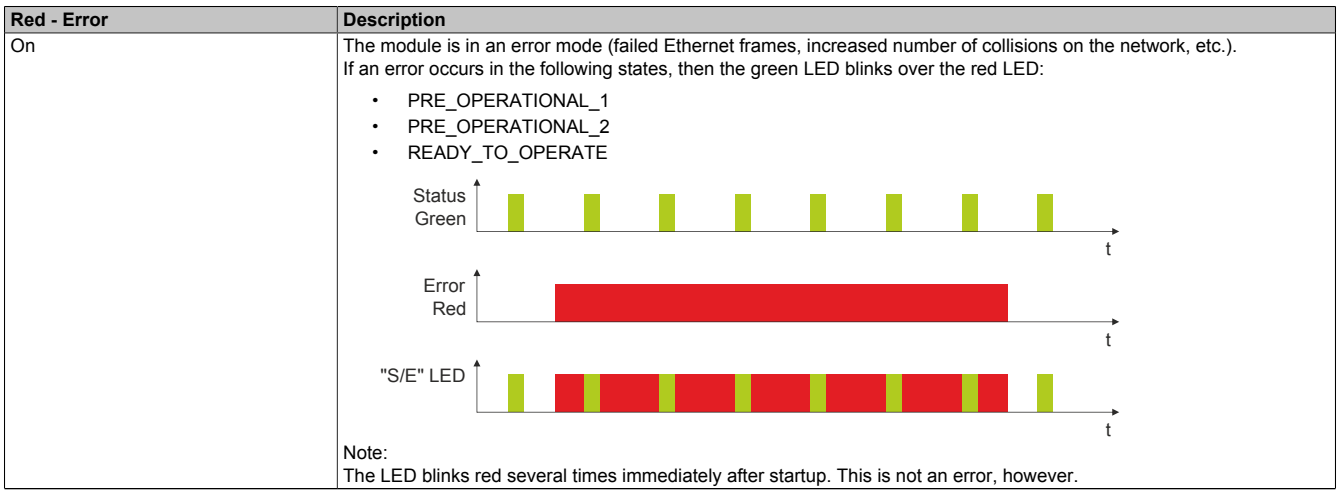

Table 5: Status/Error LED as Error LED - POWERLINK operating mode

| <b>Green - Status</b>            | <b>Description</b>                                                                                                    |  |
|----------------------------------|----------------------------------------------------------------------------------------------------|--|
| Off                              | Mode                                                                                                    |  |
|                                  | The module is in NOT ACTIVE mode or:                                                                                                    |  |
|                                  | Switched off<br>Starting up<br>Not configured correctly in Automation Studio                                                                      |  |
|                                  |                                                                                                    |  |
|                                  |                                                                                                    |  |
|                                  | Defective                                                                                                    |  |
|                                  |                                                                                                    |  |
|                                  | Managing node (MN)                                                                                                    |  |
|                                  | The bus is being monitored for POWERLINK frames. If a corresponding frame is not received within the defined time                                 |  |
|                                  | frame (timeout), then the module switches immediately to PRE OPERATIONAL 1 mode.                                                                  |  |
|                                  | If POWERLINK communication is detected before the time expires, however, then the MN will not be started.                                         |  |
|                                  | Controlled node (CN)                                                                                                    |  |
|                                  | The bus is being monitored for POWERLINK frames. If a corresponding frame is not received within the defined time                                 |  |
|                                  | frame (timeout), then the module switches immediately to BASIC_ETHERNET mode. If POWERLINK communication is                                       |  |
|                                  | detected before this time expires, however, the module switches immediately to PRE OPERATIONAL 1 mode.                                            |  |
| Flickering green (approx. 10 Hz) | Mode                                                                                                    |  |
|                                  | The module is in BASIC_ETHERNET mode. The interface is being operated as an Ethernet TCP/IP interface.                                            |  |
|                                  | Managing node (MN)                                                                                                    |  |
|                                  | This state can only be changed by resetting the module.                                                                                           |  |
|                                  |                                                                                                    |  |
|                                  | Controlled node (CN)<br>If POWERLINK communication is detected while in this state, the module will transition to the PRE OPERATIONAL 1           |  |
|                                  | state.                                                                                                    |  |
| Single flash (approx. 1 Hz)      | Mode                                                                                                    |  |
|                                  | The module is in PRE OPERATIONAL 1 mode.                                                                                                    |  |
|                                  |                                                                                                    |  |
|                                  | Managing node (MN)                                                                                                    |  |
|                                  | The MN starts "reduced cycle" operation. Cyclic communication is not yet taking place.                                                            |  |
|                                  | Controlled node (CN)                                                                                                    |  |
|                                  | The module can be configured by the MN in this state. The CN waits until it receives an SoC frame and then switches                               |  |
|                                  | to the PRE OPERATIONAL 2 mode.                                                                                                    |  |
|                                  | An LED lit red in this state indicates failure of the MN.                                                                                         |  |
| Double flash (approx. 1 Hz)      | Mode<br>The module is in PRE_OPERATIONAL_2 mode.                                                                                                  |  |
|                                  |                                                                                                    |  |
|                                  | <b>Managing node (MN)</b>                                                                                                    |  |
|                                  | The MN begins cyclic communication (cyclic input data is not yet being evaluated).                                                                |  |
|                                  | The CNs are configured in this state.                                                                                                    |  |
|                                  | Controlled node (CN)                                                                                                    |  |
|                                  | The module can be configured by the MN in this state. A command then switches the module to READY_TO_OPERATE                                      |  |
|                                  | mode.                                                                                                    |  |
|                                  | An LED lit red in this mode indicates failure of the MN.                                                                                          |  |
| Triple flash (approx. 1 Hz)      | Mode                                                                                                    |  |
|                                  | The module is in the READY_TO_OPERATE state.                                                                                                    |  |
|                                  | Managing node (MN)                                                                                                    |  |
|                                  | Cyclic and asynchronous communication is taking place. Any received PDO data is ignored.                                                          |  |
|                                  |                                                                                                    |  |
|                                  | Controlled node (CN)<br>The configuration of the module is completed. Normal cyclic and asynchronous communication is taking place. The PDO       |  |
|                                  | data sent corresponds to the PDO mapping. Cyclic data is not yet being evaluated, however.                                                        |  |
|                                  | An LED lit red in this mode indicates failure of the MN.                                                                                          |  |
| On                               | Mode                                                                                                    |  |
|                                  | The module is in mode OPERATIONAL. PDO mapping is active and cyclic data is being evaluated.                                                      |  |
| Blinking (approx. 2.5 Hz)        | Mode                                                                                                    |  |
|                                  | The module is in mode STOPPED.                                                                                                    |  |
|                                  | Managing node (MN)<br>This status is not possible for the MN.                                                                                     |  |
|                                  |                                                                                                    |  |
|                                  |                                                                                                    |  |
|                                  | Controlled node (CN)<br>No output data is produced or input data supplied. It is only possible to enter or leave this mode after the MN has given |  |
|                                  | the appropriate command.                                                                                                    |  |

Table 6: Status/Error LED as Status LED - POWERLINK operating mode

#### **LED status indicators - Blink times**

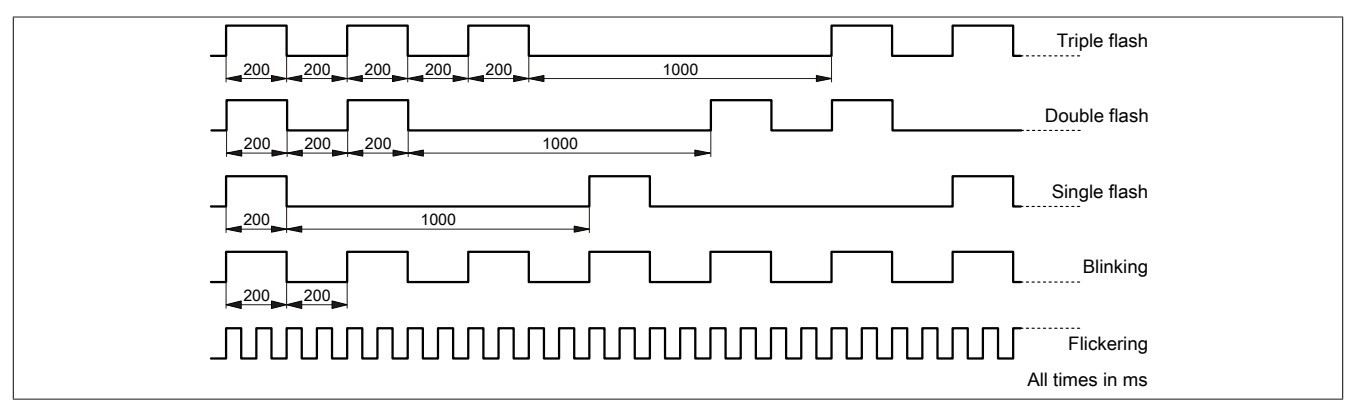

#### <span id="page-4-0"></span>**4.1.4 System failure error codes**

Incorrect configuration or defective hardware can cause a system stop error.

The error code is indicated by the red Error LED using 4 switch-on phases. Each switch-on phase has a duration of either 150 ms or 600 ms. The error code is repeated every 2 seconds.

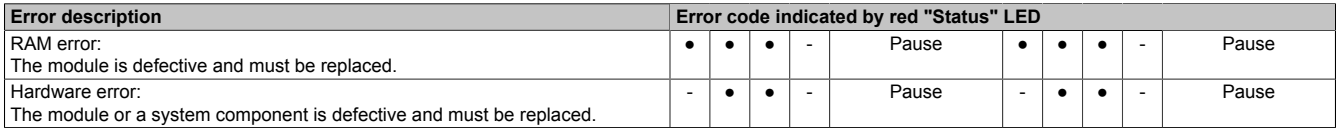

Table 7: Status/Error ("S/E") LED - System failure error codes

Key: ● ... 150 ms  $... 600$  ms Pause ... 2-second pause

# **5 Operating and connection elements**

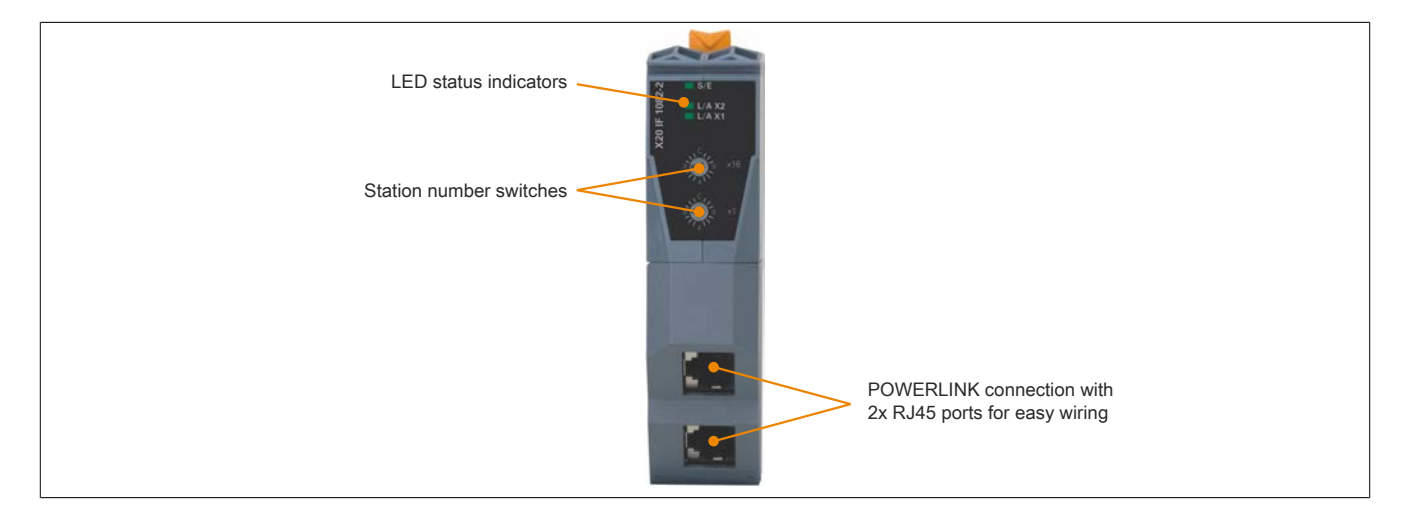

## **6 POWERLINK node number**

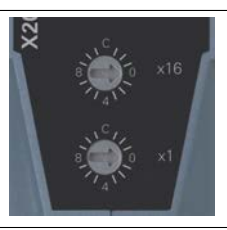

The node number for the POWERLINK station is set using the two number switches. The node number can also be directly configured using Automation Studio.

# **6.1 POWERLINK V1**

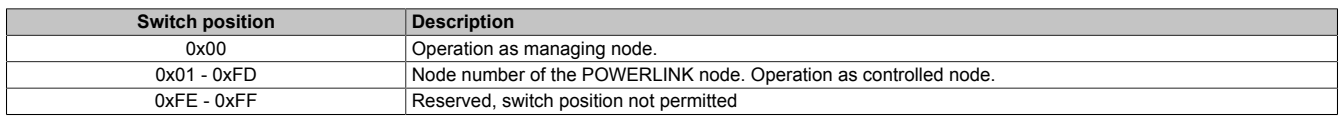

#### **6.2 POWERLINK V2**

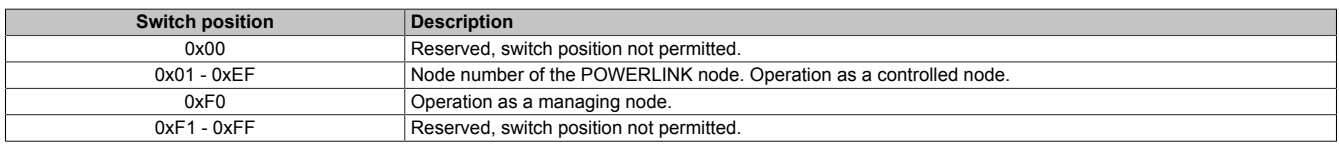

### **6.3 Ethernet mode**

In this mode, the interface is operated as an Ethernet interface. The INA2000 station number can be set using the B&R Automation Studio software.

# **7 Ethernet interface**

For information about wiring X20 modules with an Ethernet interface, see the download section for the module on the B&R website [\(www.br-automation.com](http://www.br-automation.com)).

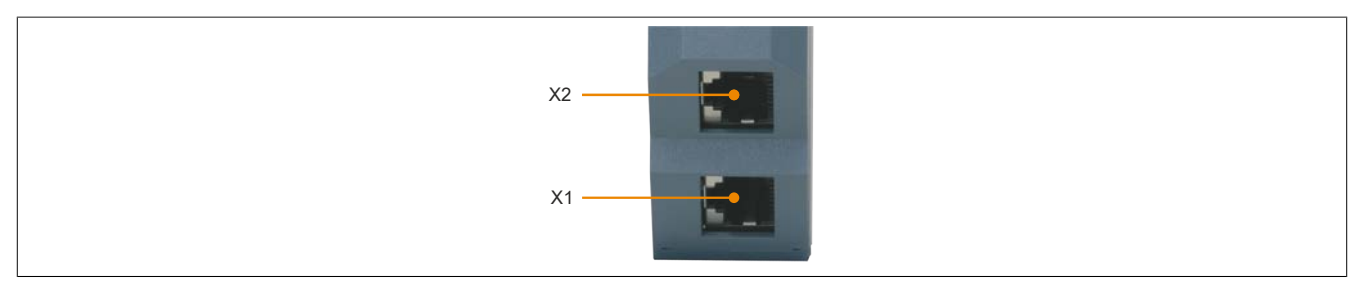

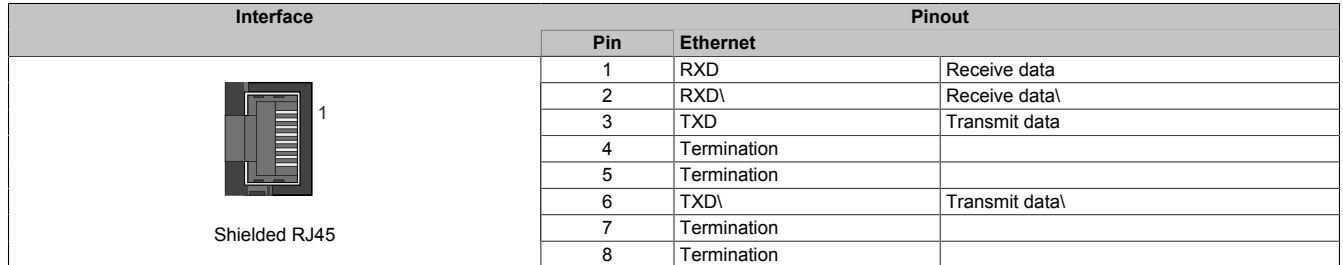

## **8 Firmware**

The module comes with preinstalled firmware. The firmware is a component of Automation Studio. The module is updated to this version automatically.

To update the firmware included in Automation Studio, the hardware must be upgraded (see "Project management" / "Automation Studio upgrade" in Automation Help).